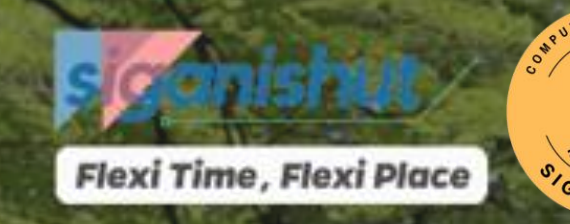

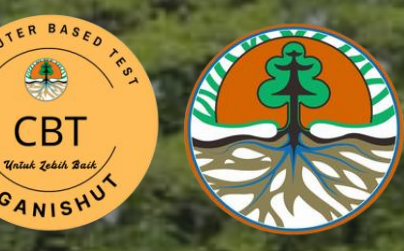

**INFO PUBLIK** 

PERUNDANG-UNDANGAN

sanaan Penilaian Teori Pemahaman GANISPH secara Online dapat diunduh disini

### Sistem Informasi Tenaga Teknis Pengelolaan Hutan (SIGANISHUT)

# PANDUAN OPERASIONAL ONLINE CBT BERBASIS *WEB* BAGI GANISPH

KONTAK

**SIGN IN** 

REGISTRASI

**PANDUAN** 

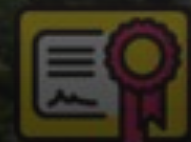

18,923 omor Register GANISPH

## https://siganishut.menlhk.go.id

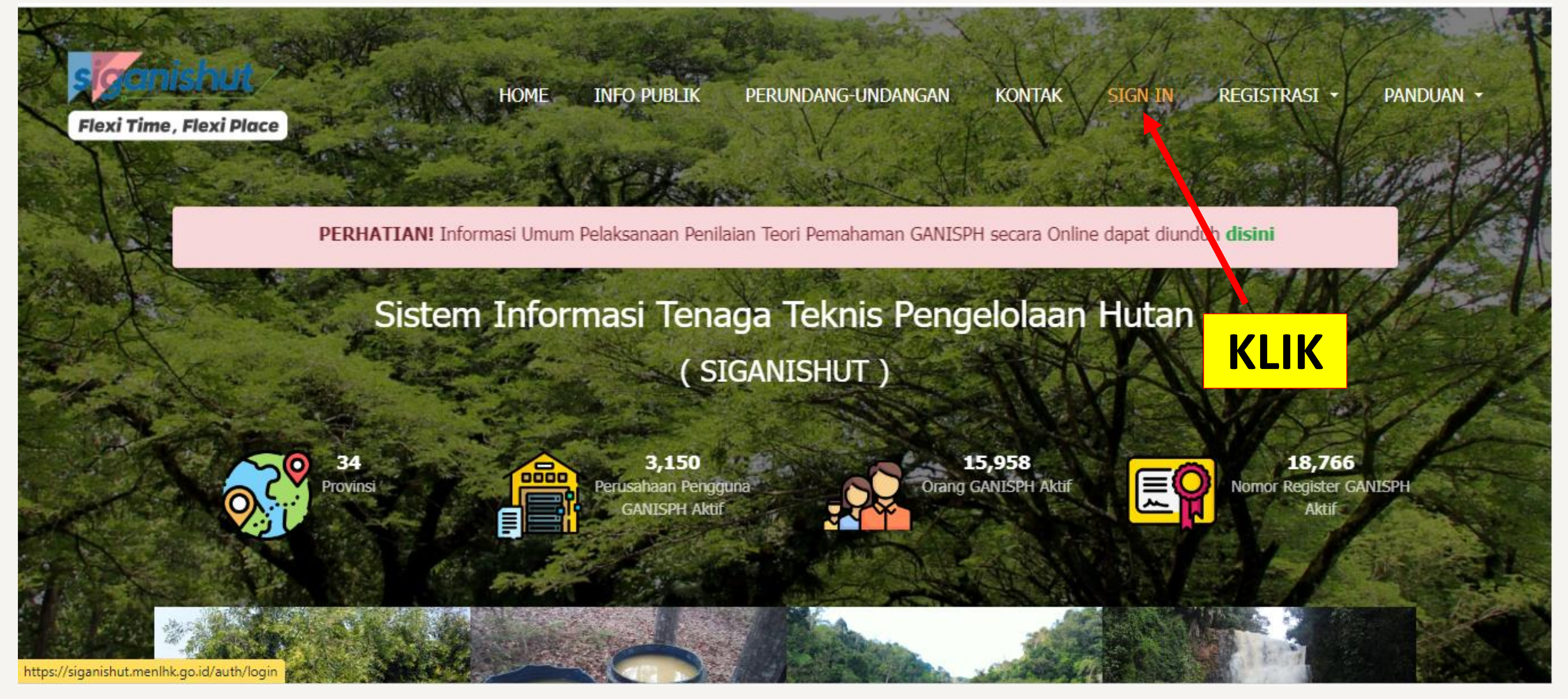

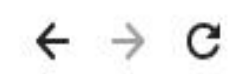

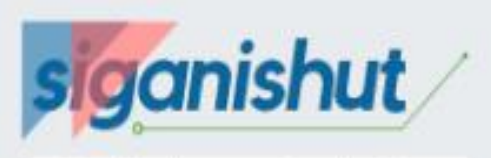

#### **Flexi Time, Flexi Place**

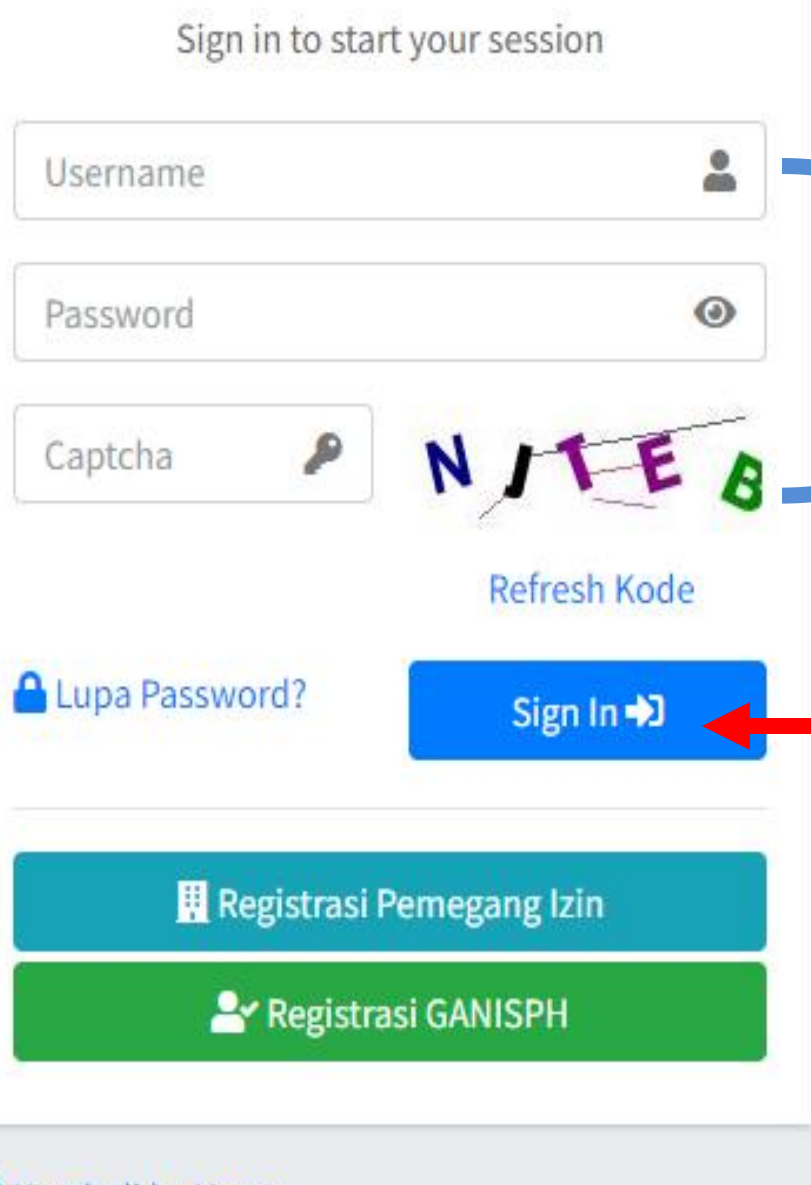

Kembali ke Home

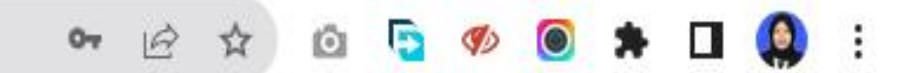

### **KETIKAN** *USERLOGIN* **AKUN**  GANISPH (*USERNAME*, *PASSWORD)* **DAN CAPTCHA**

**KLIK**

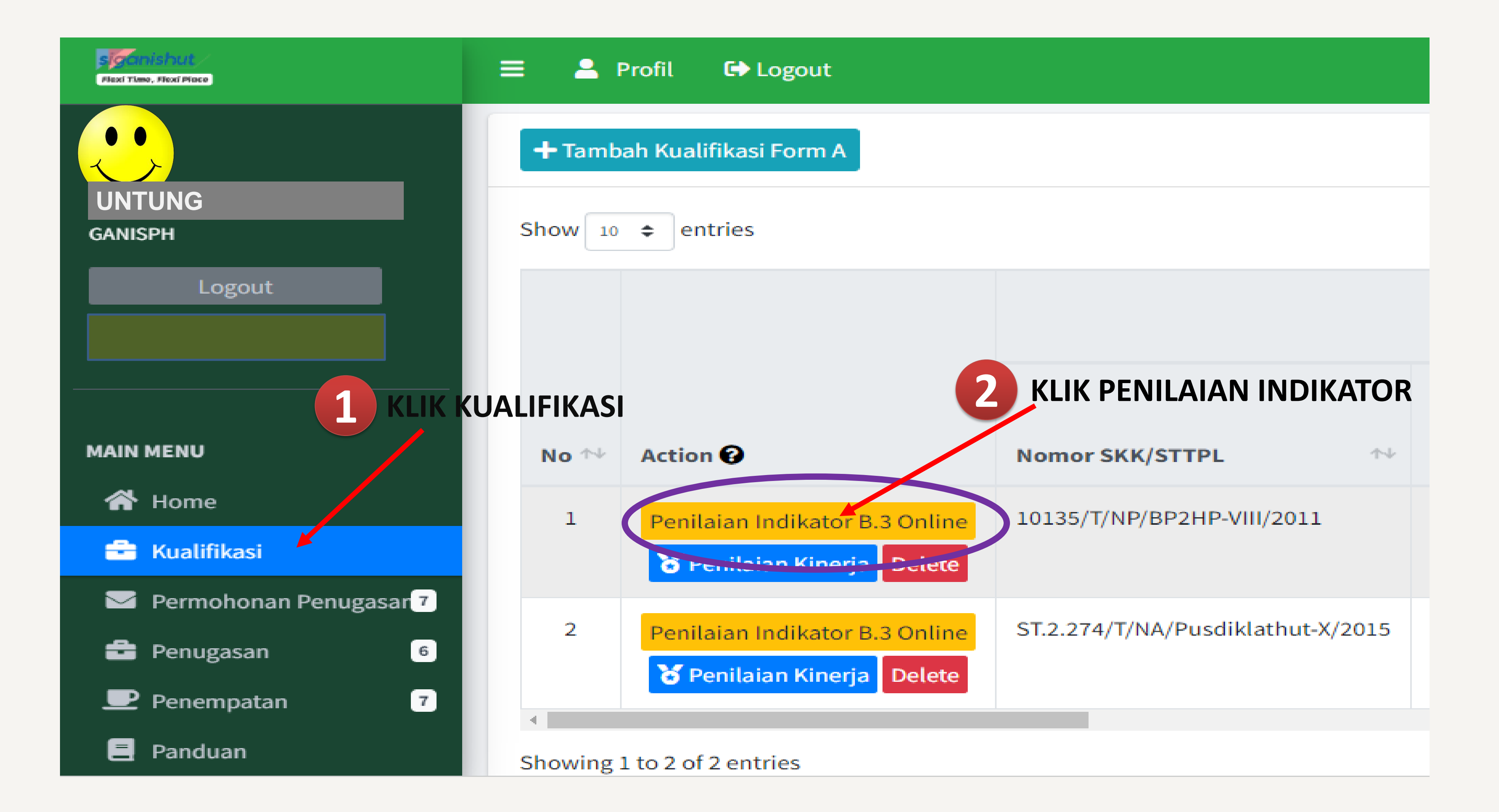

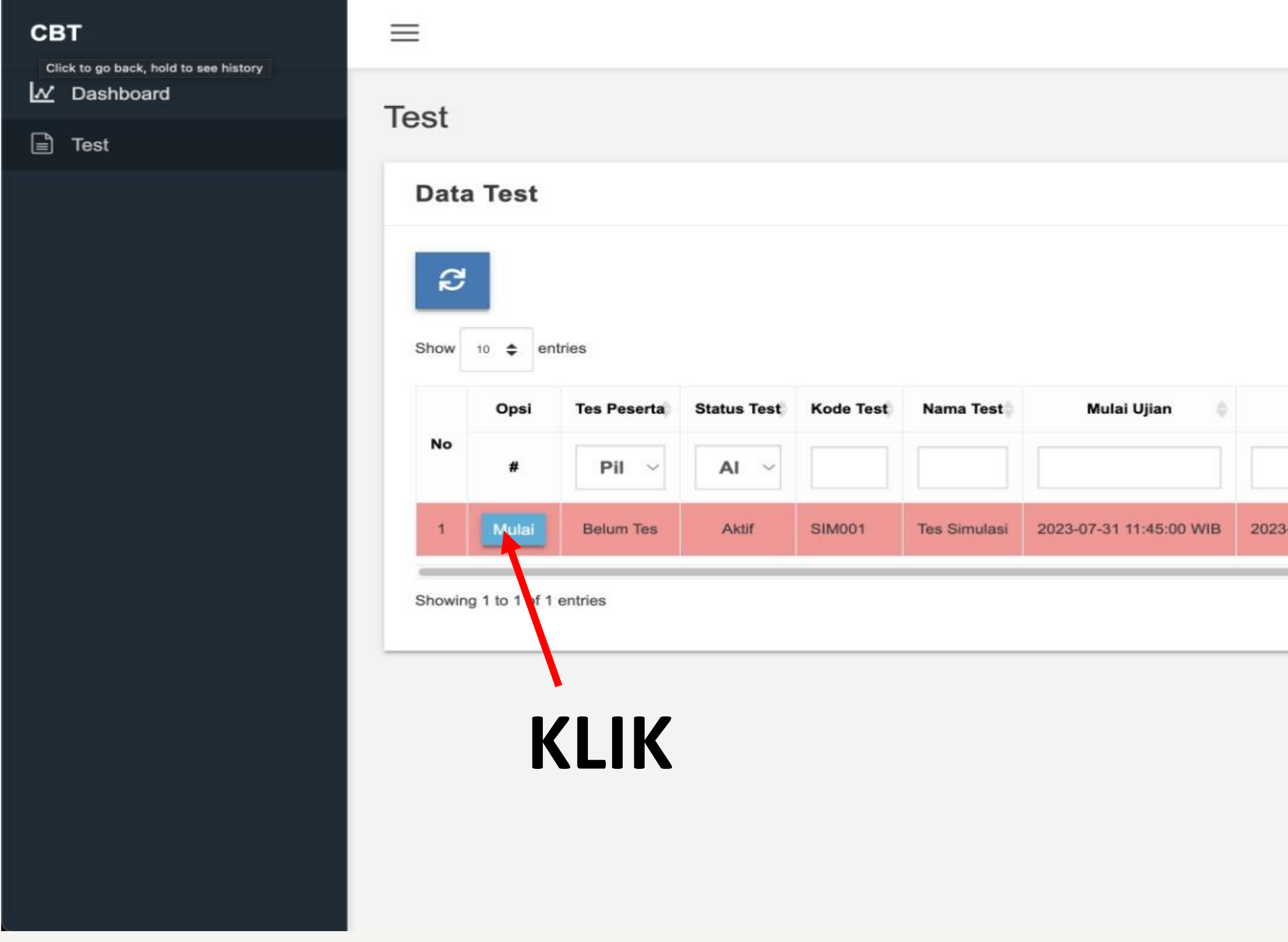

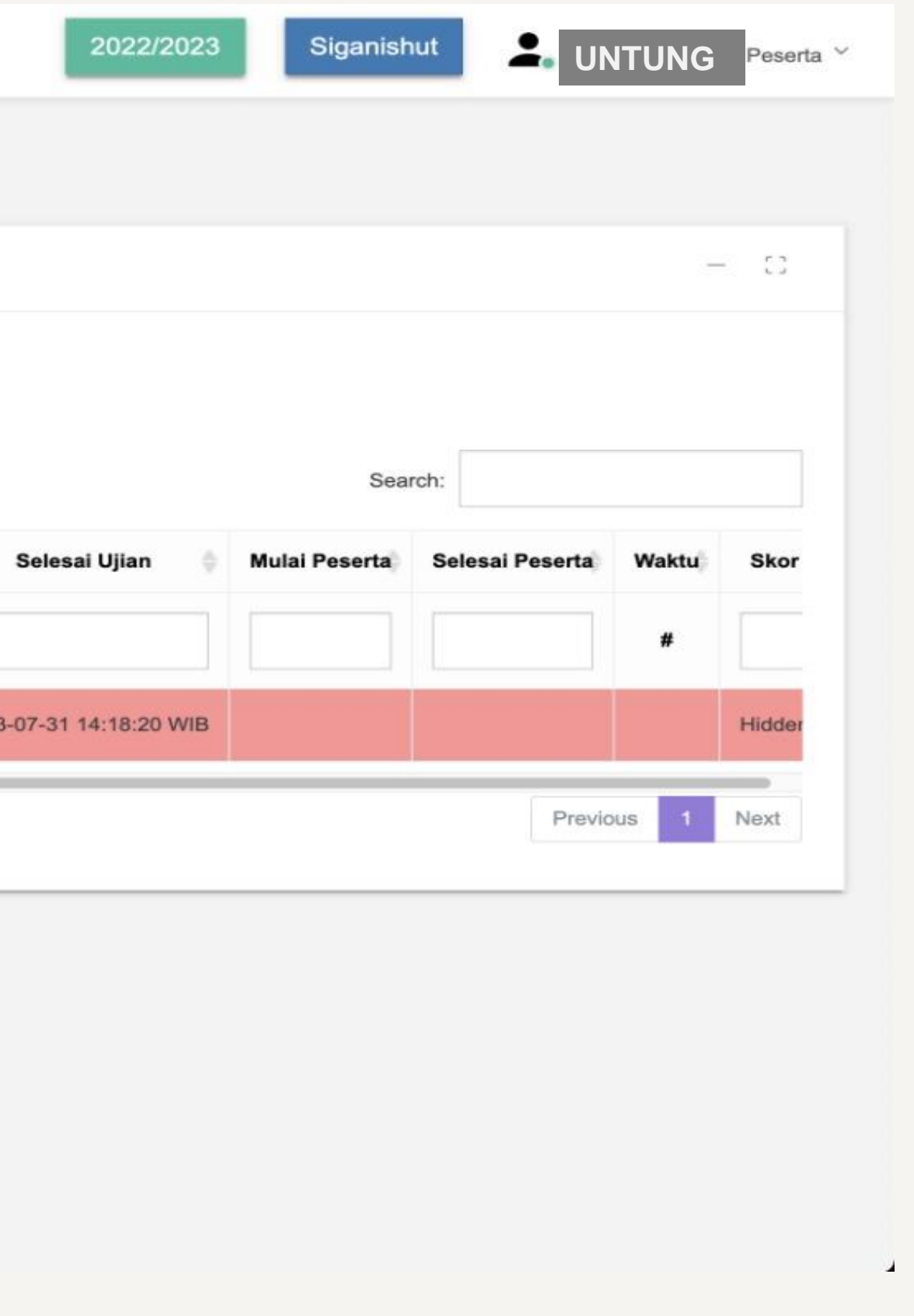

#### **Note:**

**Fungsi mulai akan aktif pada jadwal (tanggal dan jam) yang telah ditetapkan oleh BPHL**

 $\mathbb{C}^{\pi}_{\sigma}$ 

#### Informasi Test

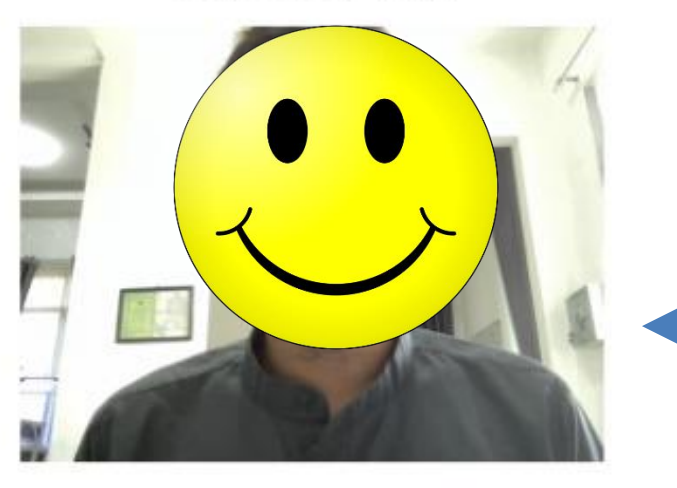

## **KLIK**

Harap aktifkan webcam sebelum di diskualifikasi

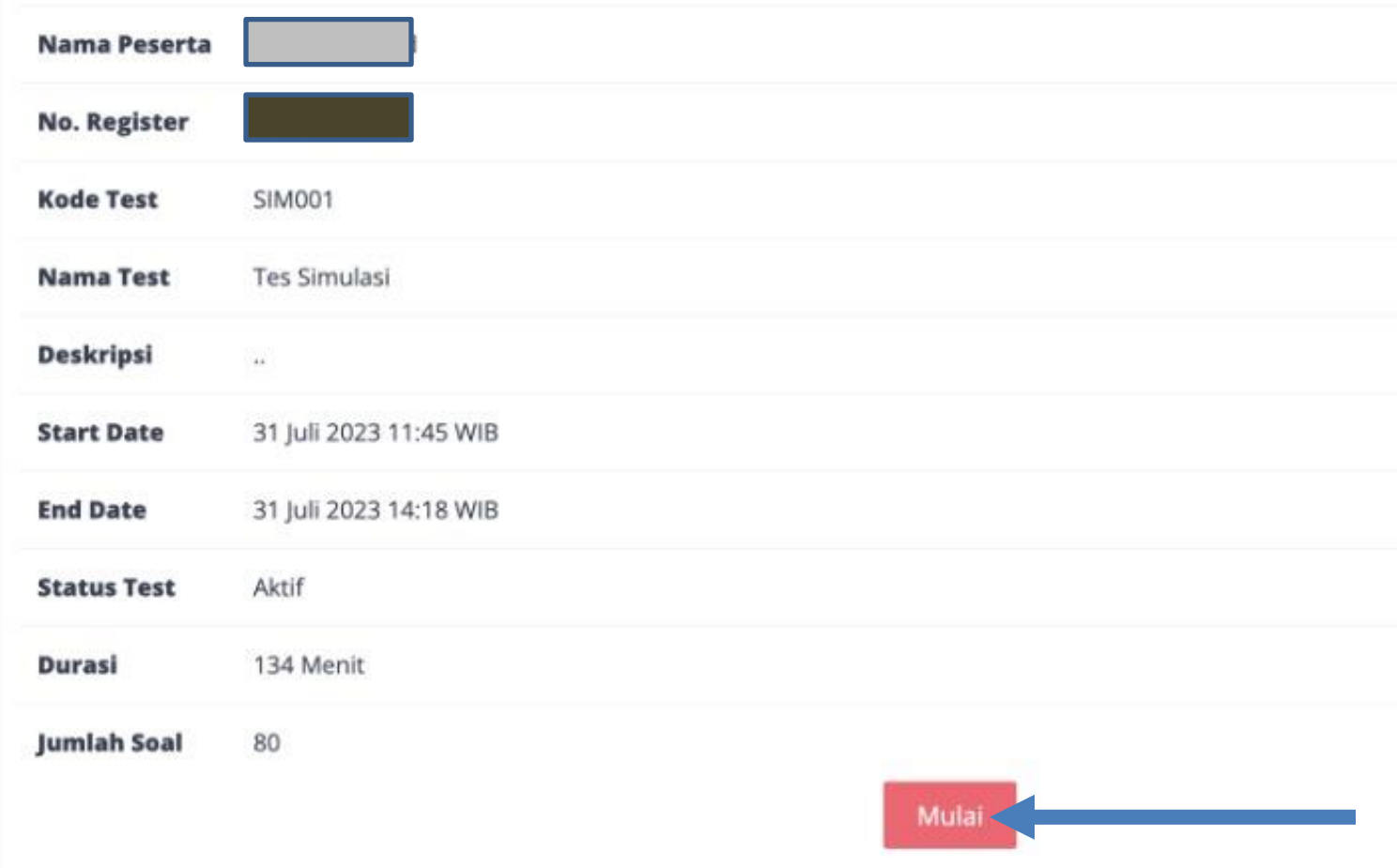

#### **PASTIKAN** *WEB CAM* **BERFUNGSI:**

- **1. Wajah harus tetap terlihat jelas di frame webcam**
- **2. Tidak memakai topi dan/atau masker**
- **3. Pencahayaan yang memadai/terang**

**PASTIKAN** *MICROPHONE DIAKTIFKAN*

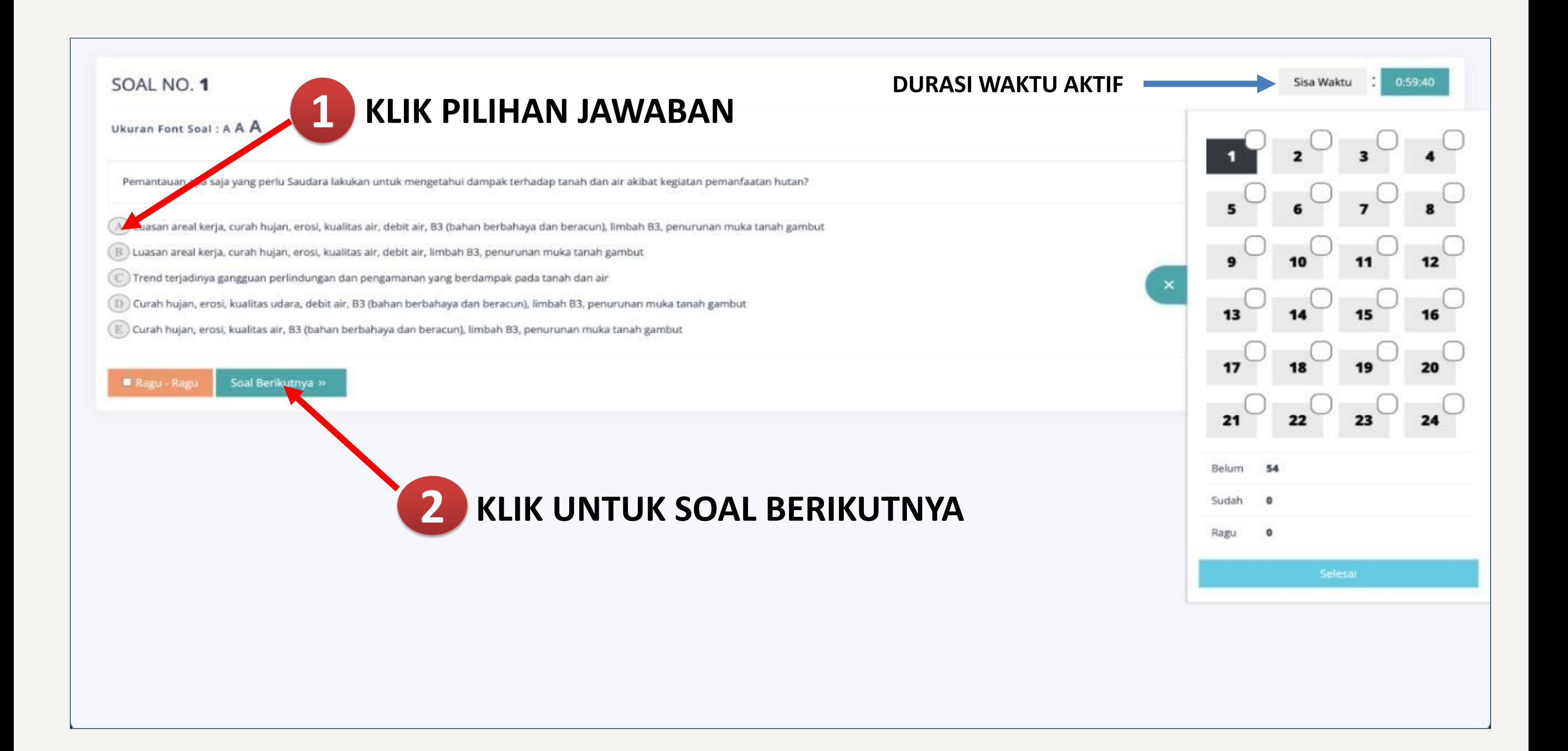

### **APABILA ANDA RAGU-RAGU DENGAN PILIHAN JAWABAN ANDA**

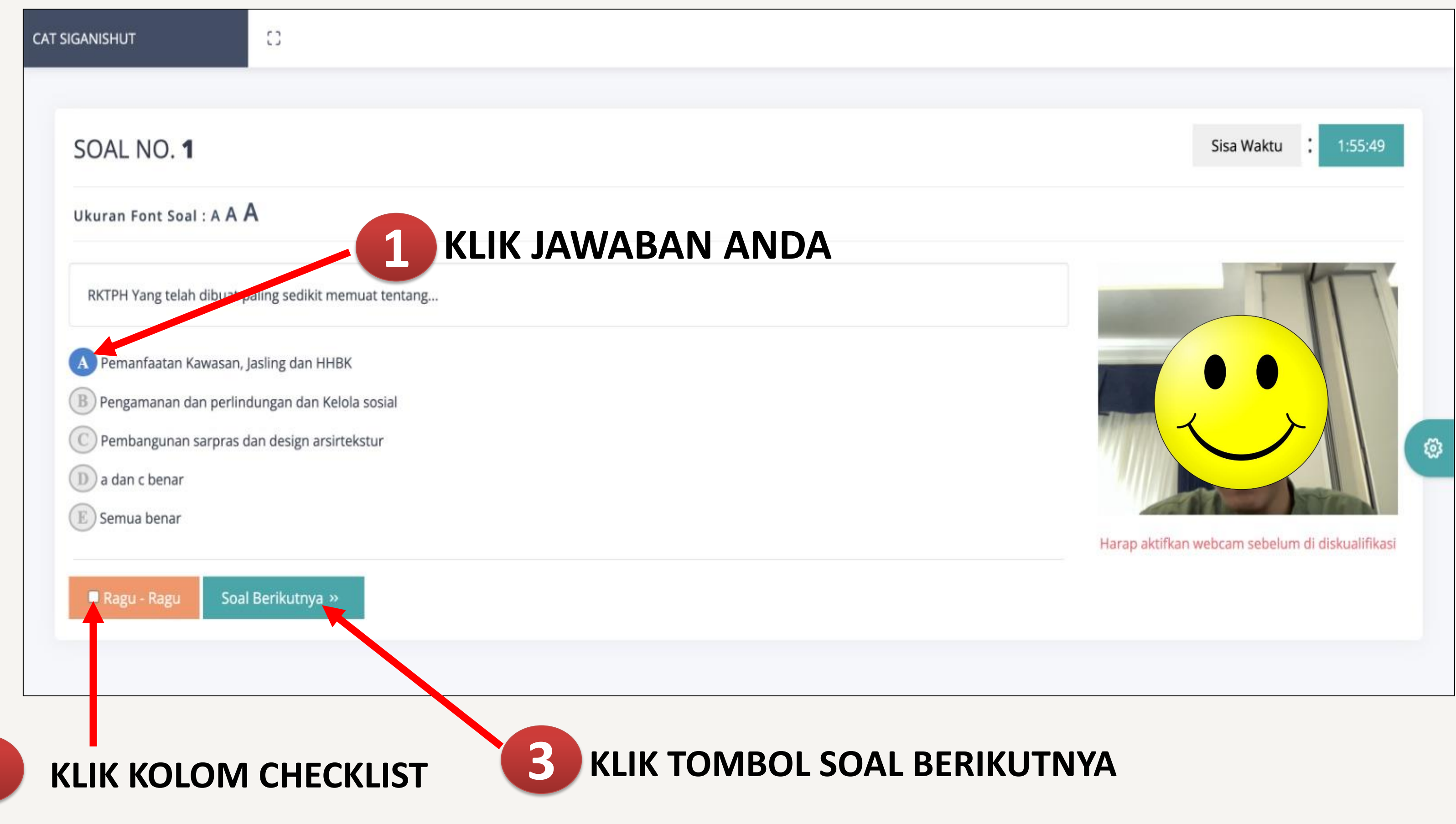

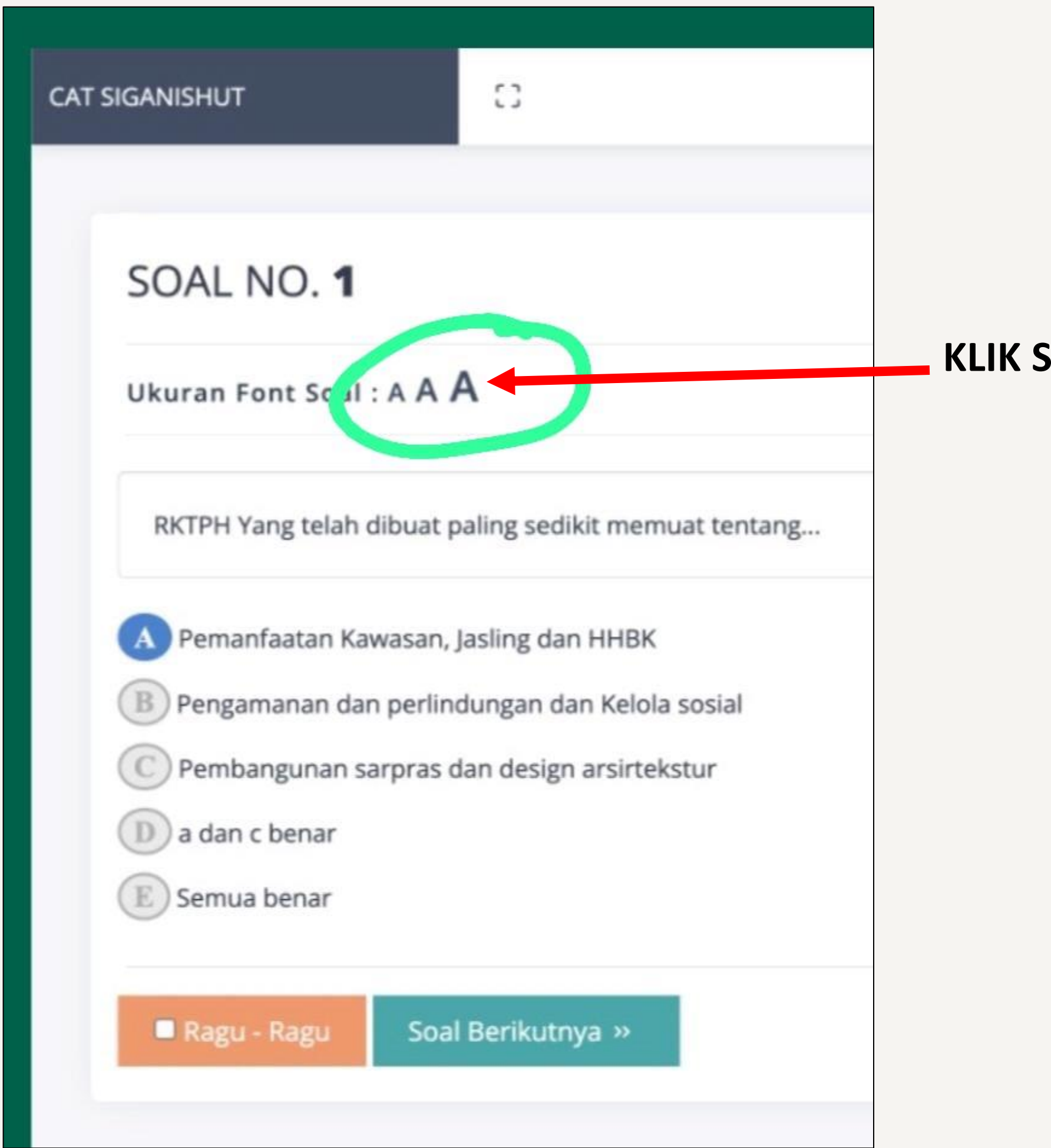

### KLIK SALAH SATU UKURAN FONT SOAL A / A / A **SESUAI KEINGINAN**

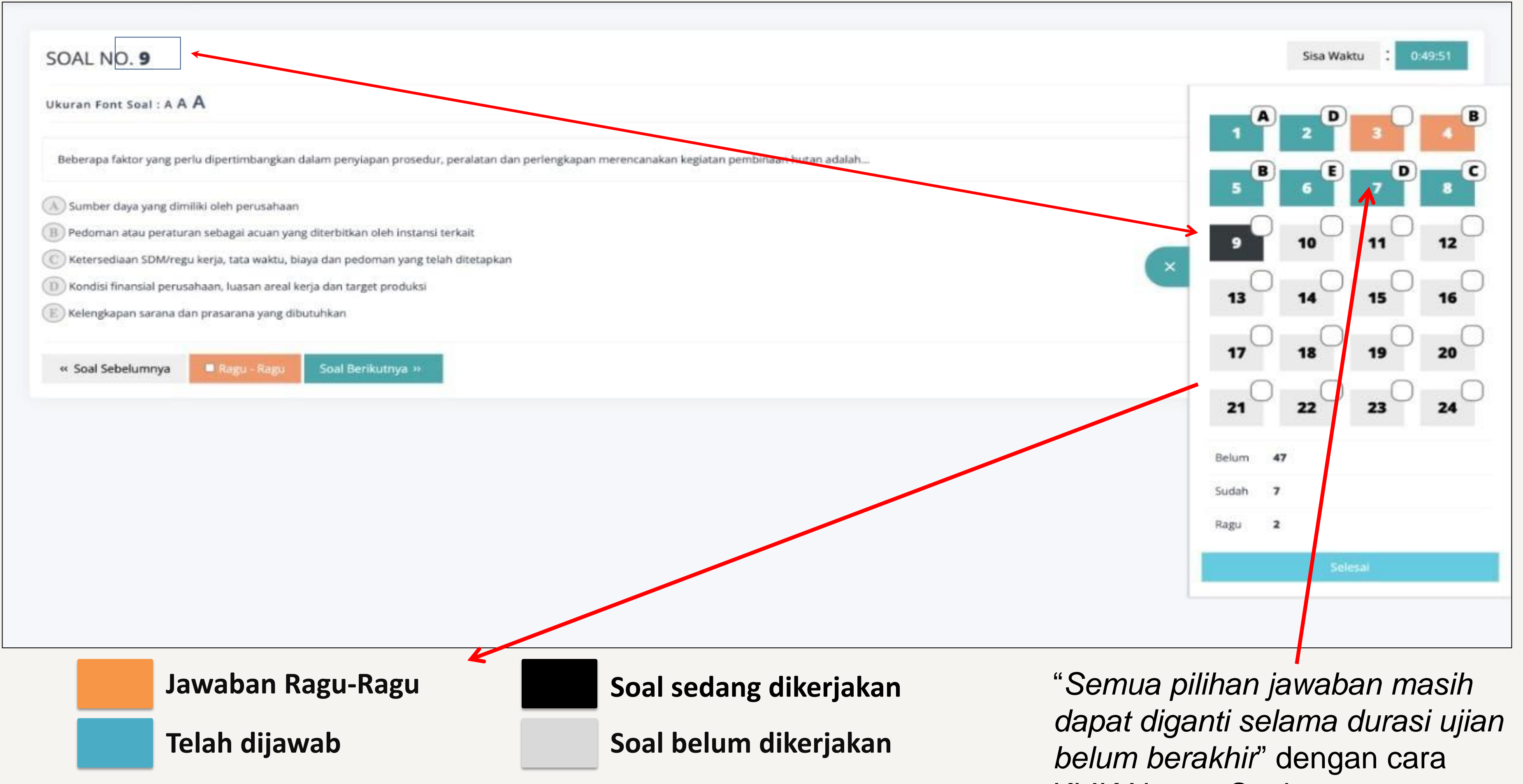

KLIK Nomor Soal

Ukuran Font Soal: A A A

Berikut ini pernyataan yang benar terkait inspeksi K3 adalah...

(A) Inspeksi K3 merupakan suatu kegiatan menentukan ketidaksesuaian dalam sistem yang dilakukan pada keseluruhan area yang memakan waktu yang lama

B ) Tim inspeksi K3 merupakan mereka yang sudah familier dengan area kerja, tugas, pekerjaan atau mereka yang telah menerima pelatihan atau sertifikasi, serta semua pegawai yang bekerja di suatu perusahaan

C Semuan tim inspeksi K3 berasal dari pihak ketiga di luar perusahaan

D) Inspeksi K3 merupakan suatu upaya untuk menetapkan semua faktor yang berpotensi menimbulkan kerugian bagi keuntungan perusahaan, sehingga dapat diminimalisir dampaknya

13 Inspeksi K3 merupakan suatu upaya untuk memeriksa atau mendeteksi semua faktor (peralatan, proses kerja, material, area kerja, prosedur) yang berpotensi menimbulkan cedera atau PAK, sehingga kecelakaan kerja ataupun kerugian dapat dicegah atau diminimalkan

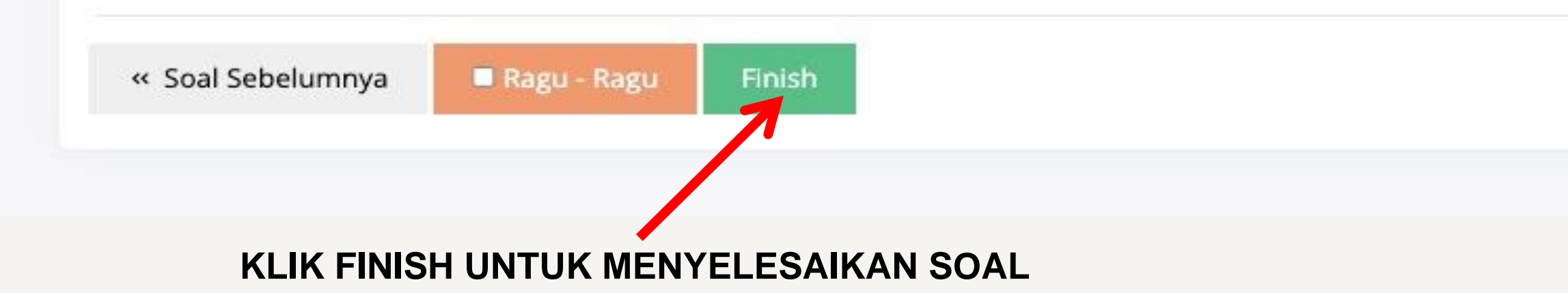

2:11:33 Sisa Waktu

> Harap aktifkan webcam sebelun diskualifikasi

> > **KLIK**

Untuk cek soal dan pilihan jawaban

Ukuran Font Soal: A A A

Taksiran volume kayu untuk target blok RKTPH dihitung dari volume pohon dikalikan dengan faktor pengaman dan faktor eksploita dan untuk target PWH tanpa dikalikan dengan faktor pengaman dan faktor ........

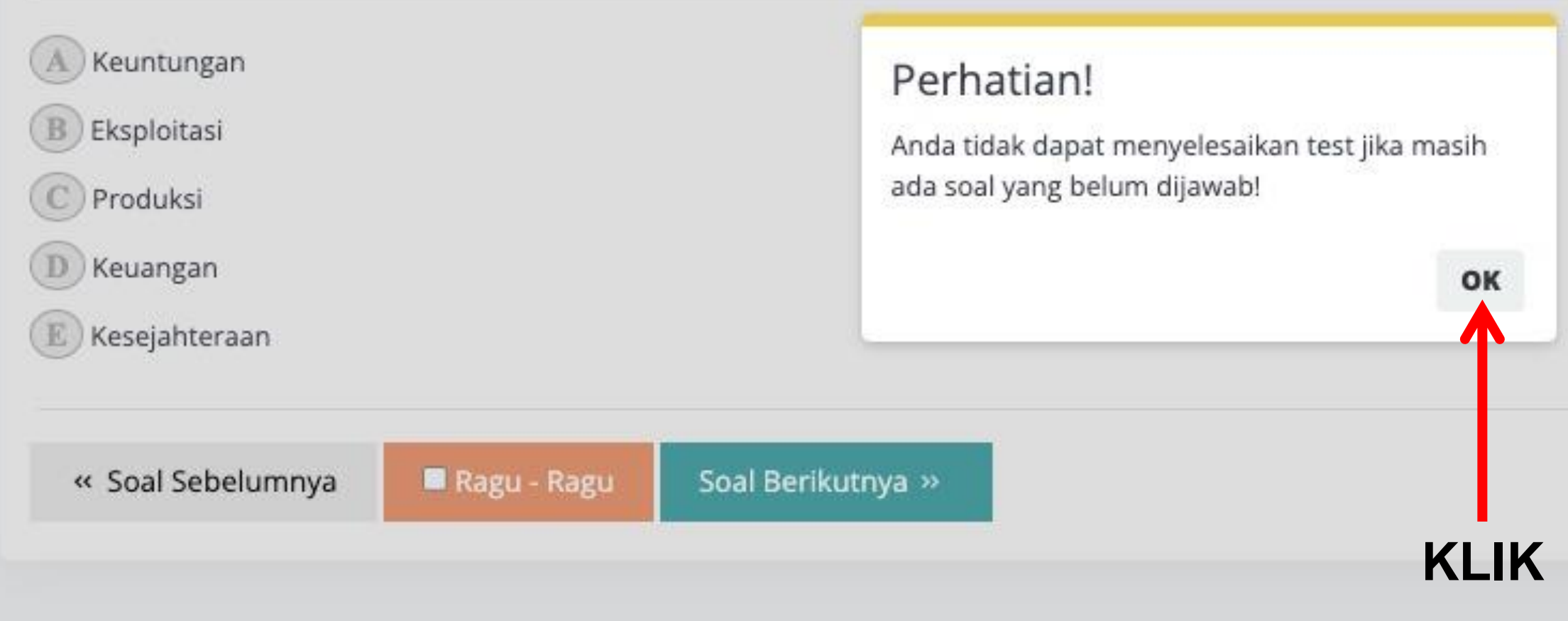

#### Sisa Waktu  $\ddot{\phantom{a}}$ 2:10:47 B в  $\left( \mathbf{B}\right)$ B c 8 10 9  $11$  $12$  $\times$ Belum 72 Sudah  $\overline{\mathbf{8}}$ Ragu  $\mathbf{1}$ Selesai

Ukuran Font Soal: A A A

« Soal Sebelumnya

Berikut ini pernyataan yang benar terkait inspeksi K3

(A) Inspeksi K3 merupakan suatu kegiatan menentuka memakan waktu yang lama

(B) Tim inspeksi K3 merupakan mereka yang sudah far pelatihan atau sertifikasi, serta semua pegawai yang bel

Semuan tim inspeksi K3 berasal dari pihak ketiga d

D. Inspeksi K3 merupakan suatu upaya untuk meneta perusahaan, sehingga dapat diminimalisir dampaknya

E Inspeksi K3 merupakan suatu upaya untuk memeri prosedur) yang berpotensi menimbulkan cedera atau P/

Ragu - Ragu

Finish

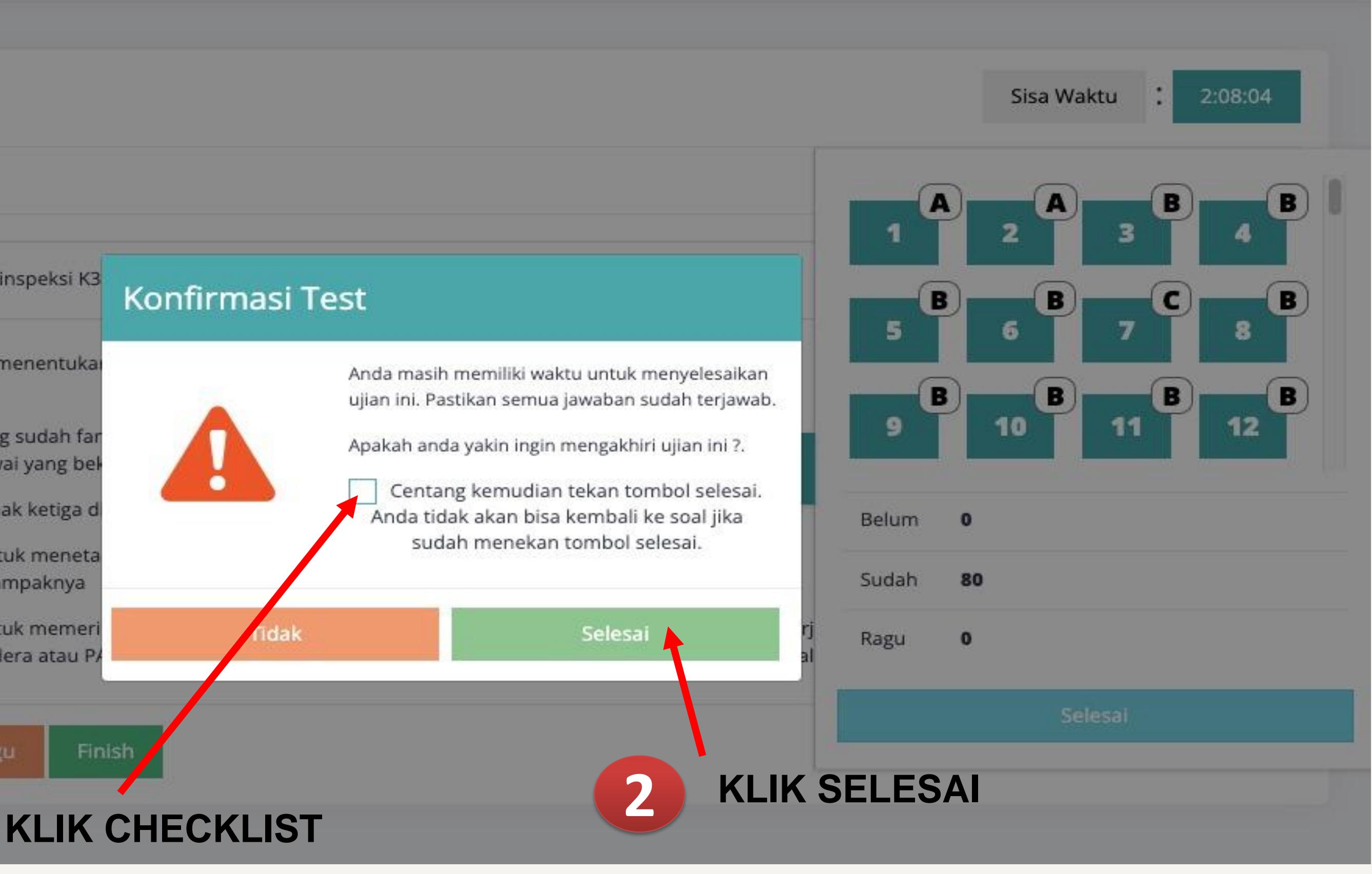

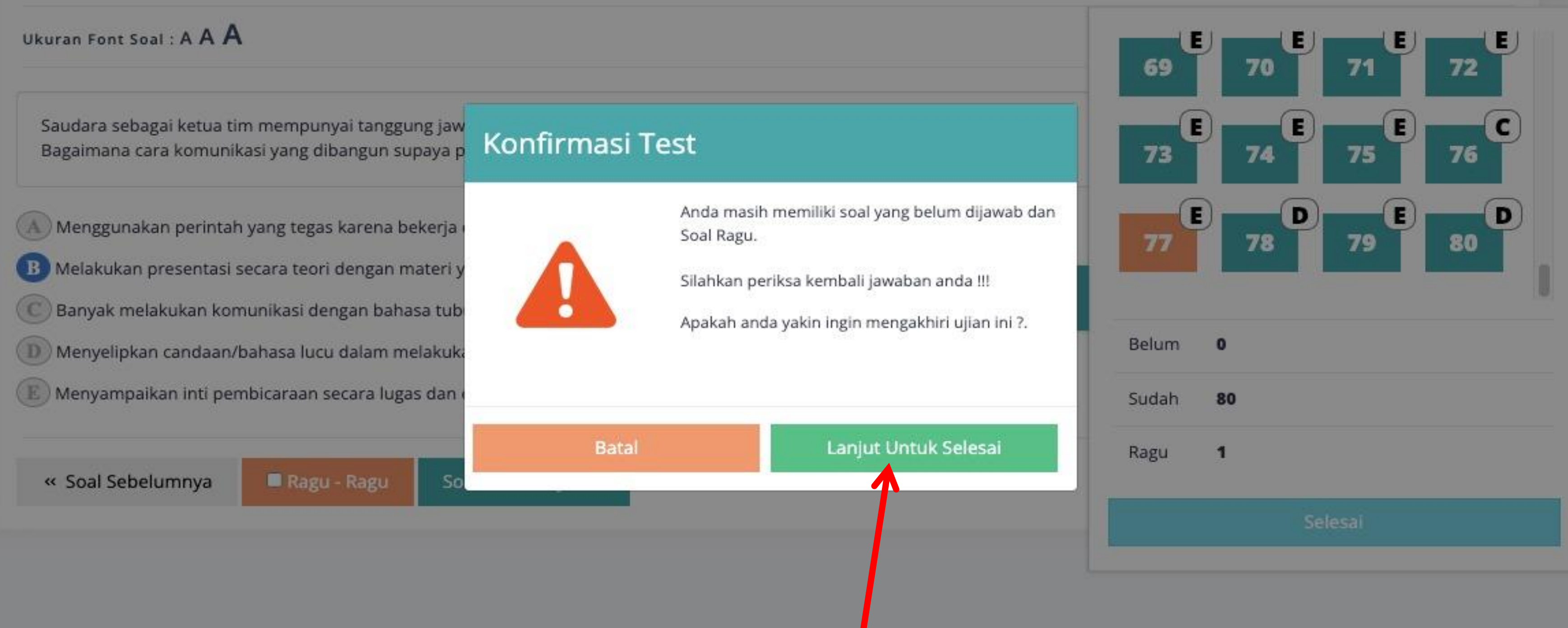

#### **KLIK UNTUK MENGAKHIRI TEST**

#### Sisa Waktu

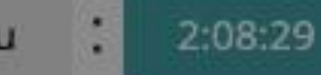

#### Ukuran Font Soal: A A A

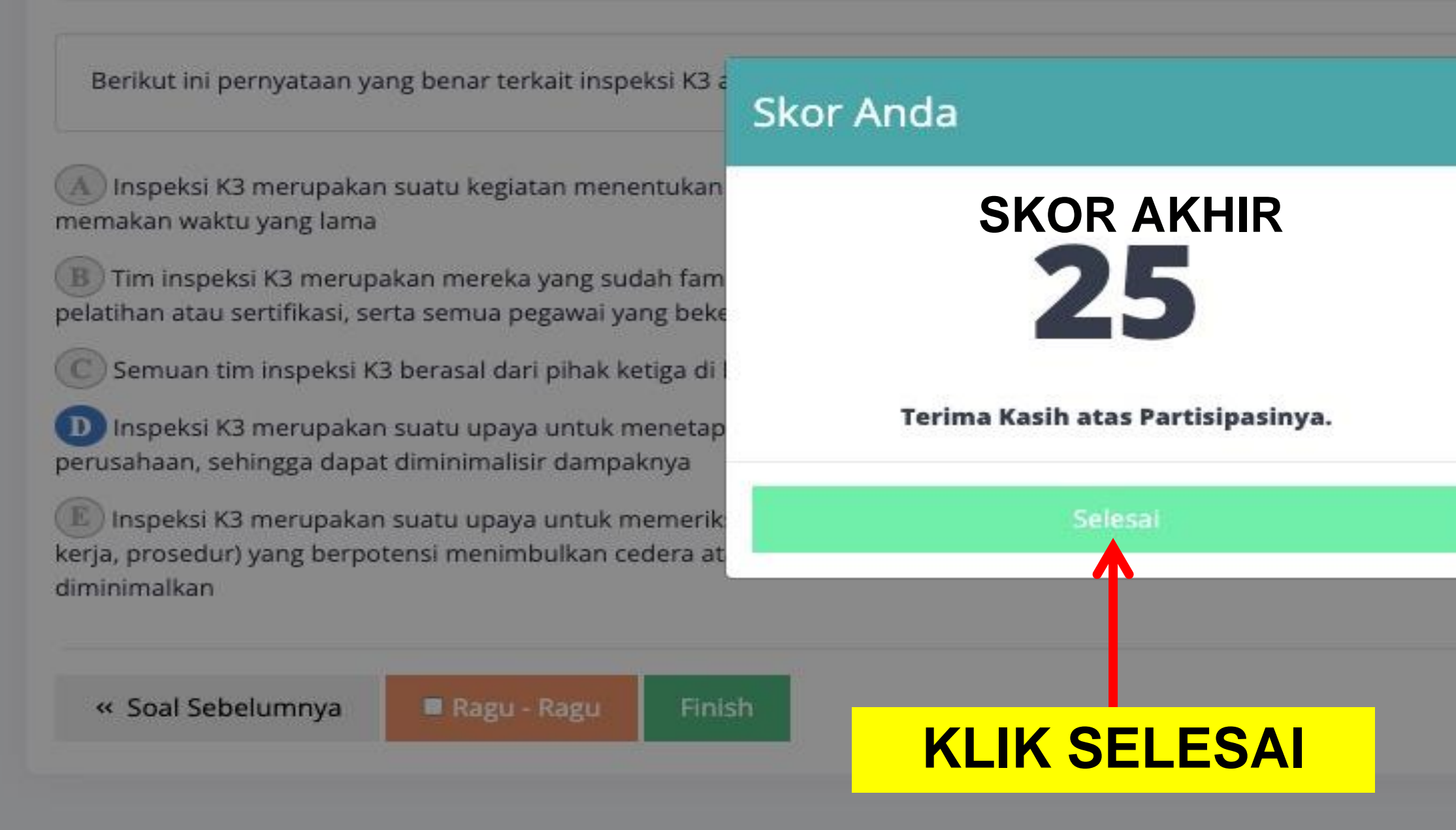

#### Sisa Waktu

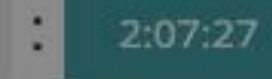

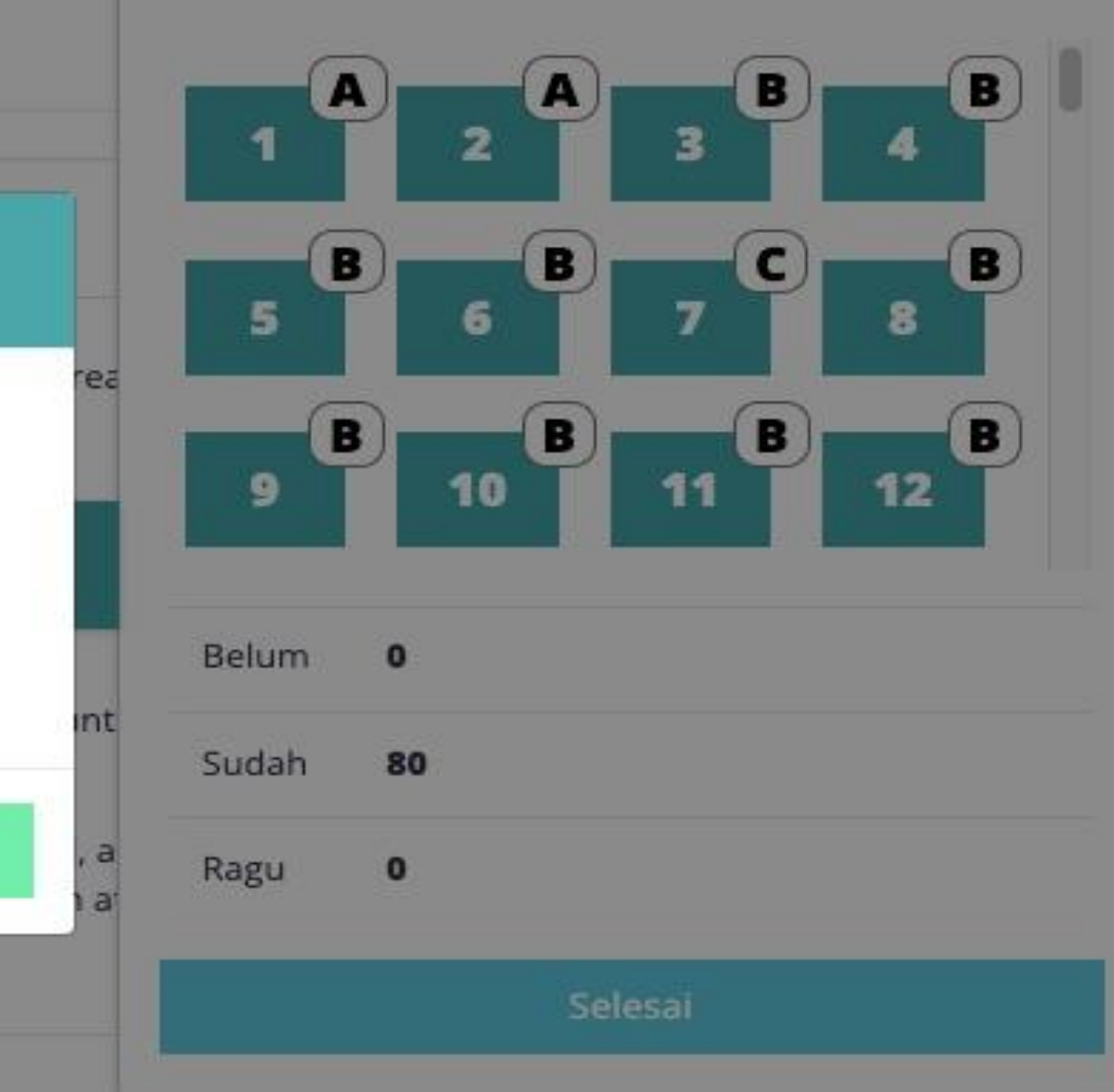